# PRISM (Composite Application Guidance)

John McLoughlin Batfish Solutions Ltd NxtGen Southampton Founder

#### Agenda

- Who am I?
- **Aim of this session**
- **What is a composite application?**
- **Regions**
- **Commands**
- **Events**
- **Services**
- **Summary**
- **Questions**

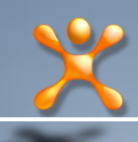

## Who am I?

John McLoughlin

**Filter Freelance C# Developer/Technical Architect** 

- **Over 10 years in the software industry**
- **E** Started off in Real-Time Embedded world
- Made the move to .Net in 2003
- Founded NxtGenUG Southampton in Oct 2007

John@BatfishSolutions.com blog.BatfishSolutions.com

#### Aim of this Session

#### To introduce you to the concepts in the Composite Application Guidance (PRISM)

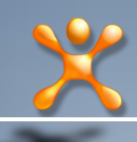

#### What is a composite application?

# Modular Loosely coupled Extensible

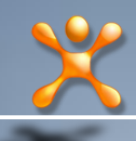

#### What is Dependency Injection?

Also know as "Inversion of Control" (IoC) or "Dependency Inversion Principle" or Code to Interfaces

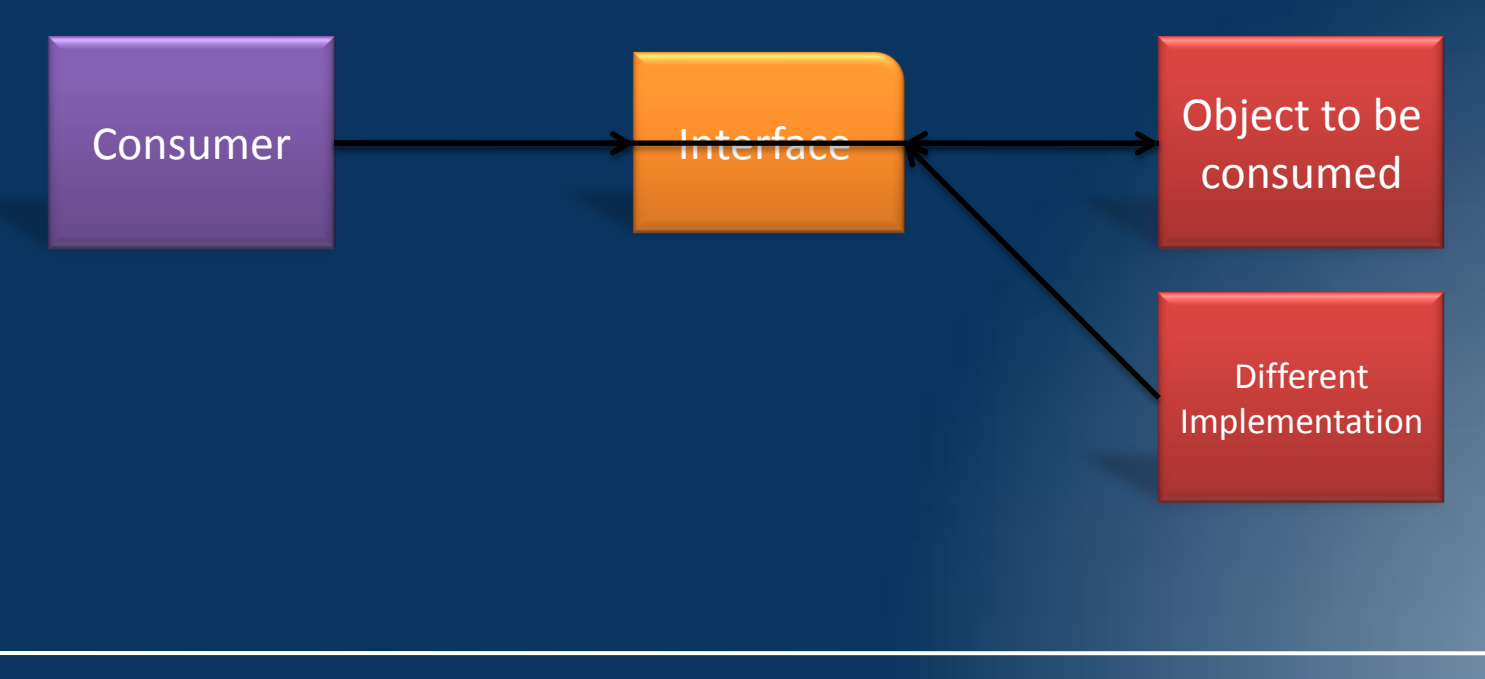

## Types of Dependency Injection

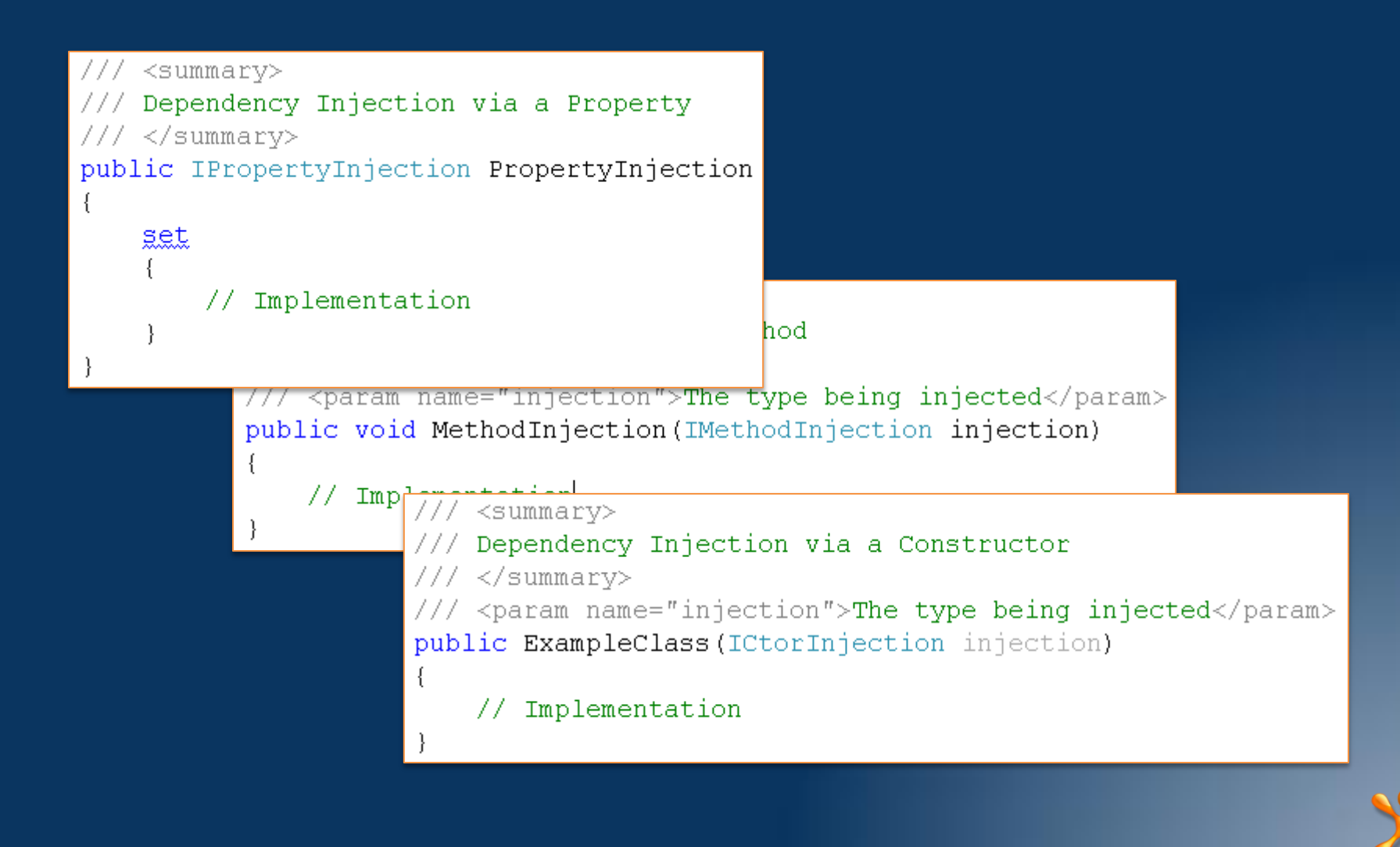

#### The Dependency Injection Container

#### PRISM by default uses the Unity container

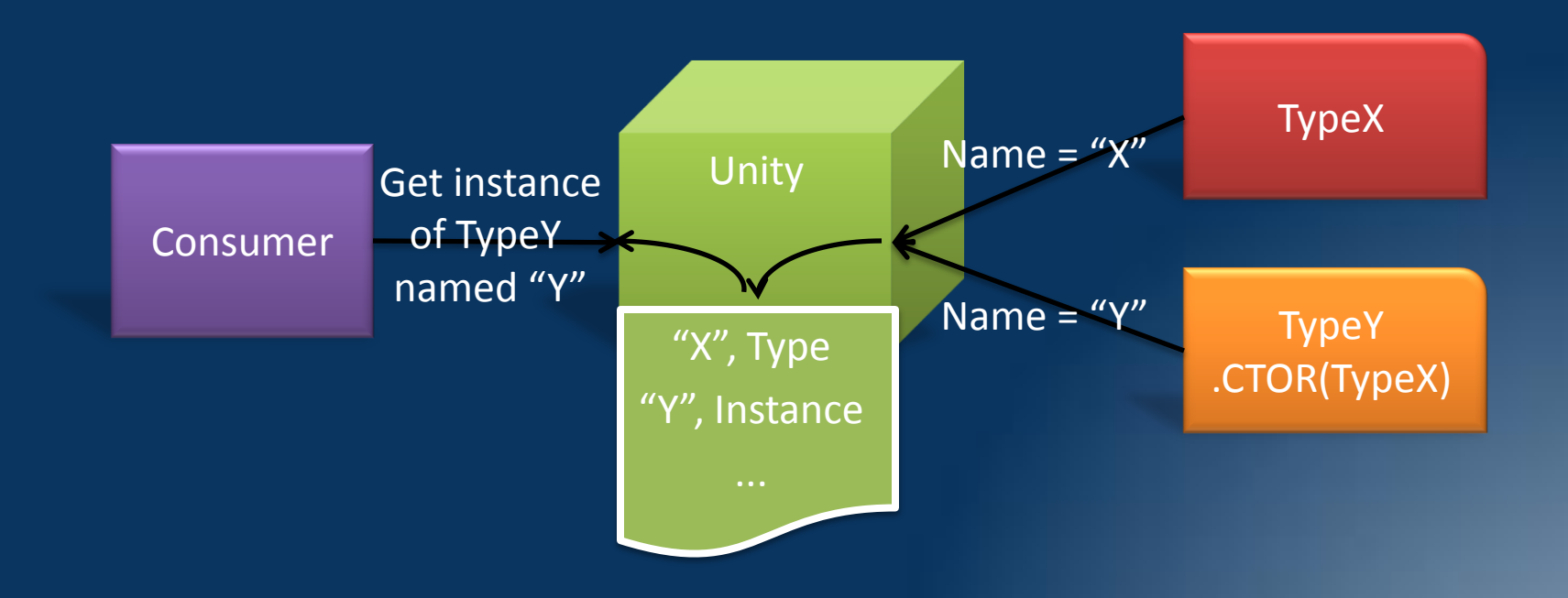

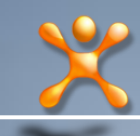

#### Dependency Injection with CAL

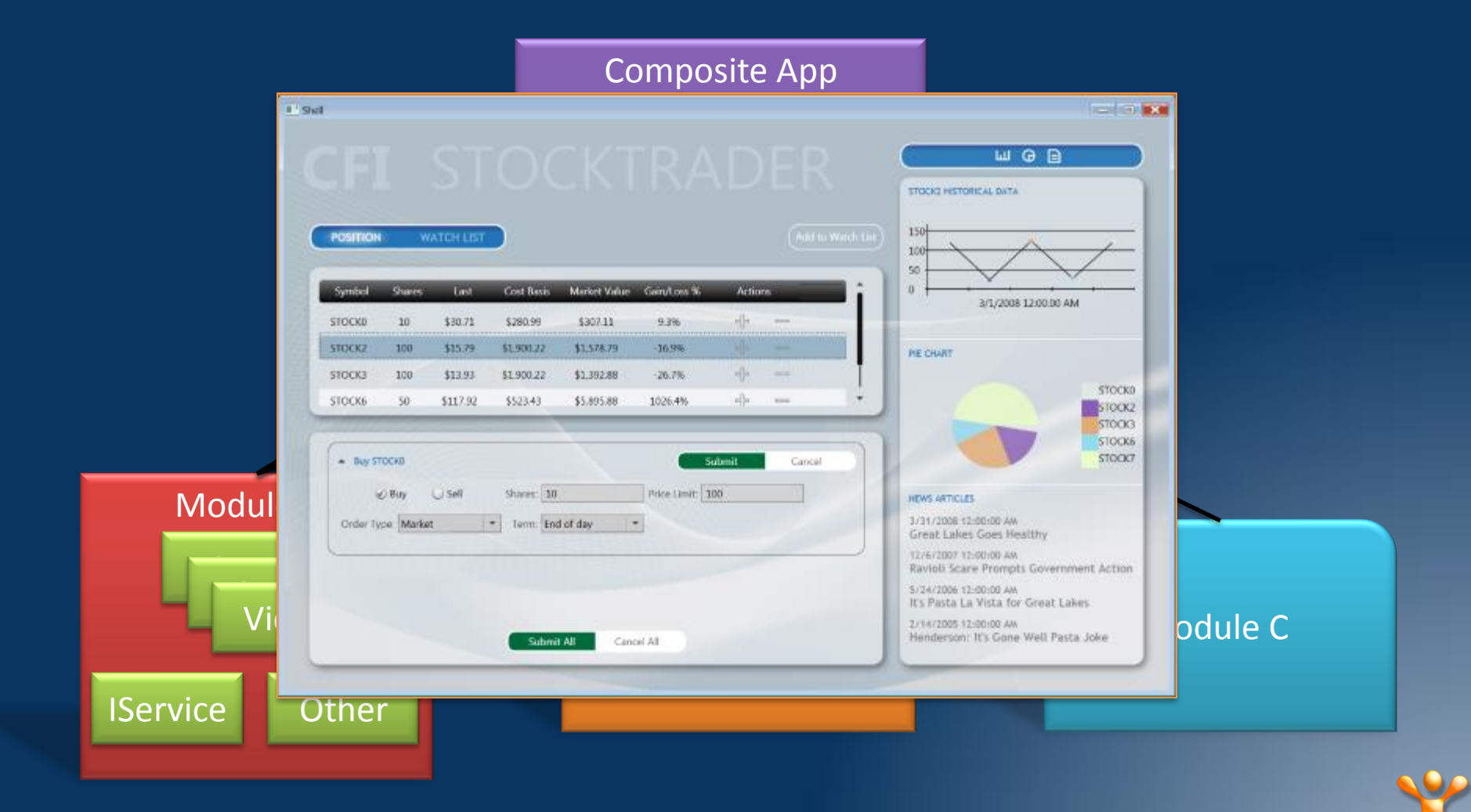

#### How the framework starts up

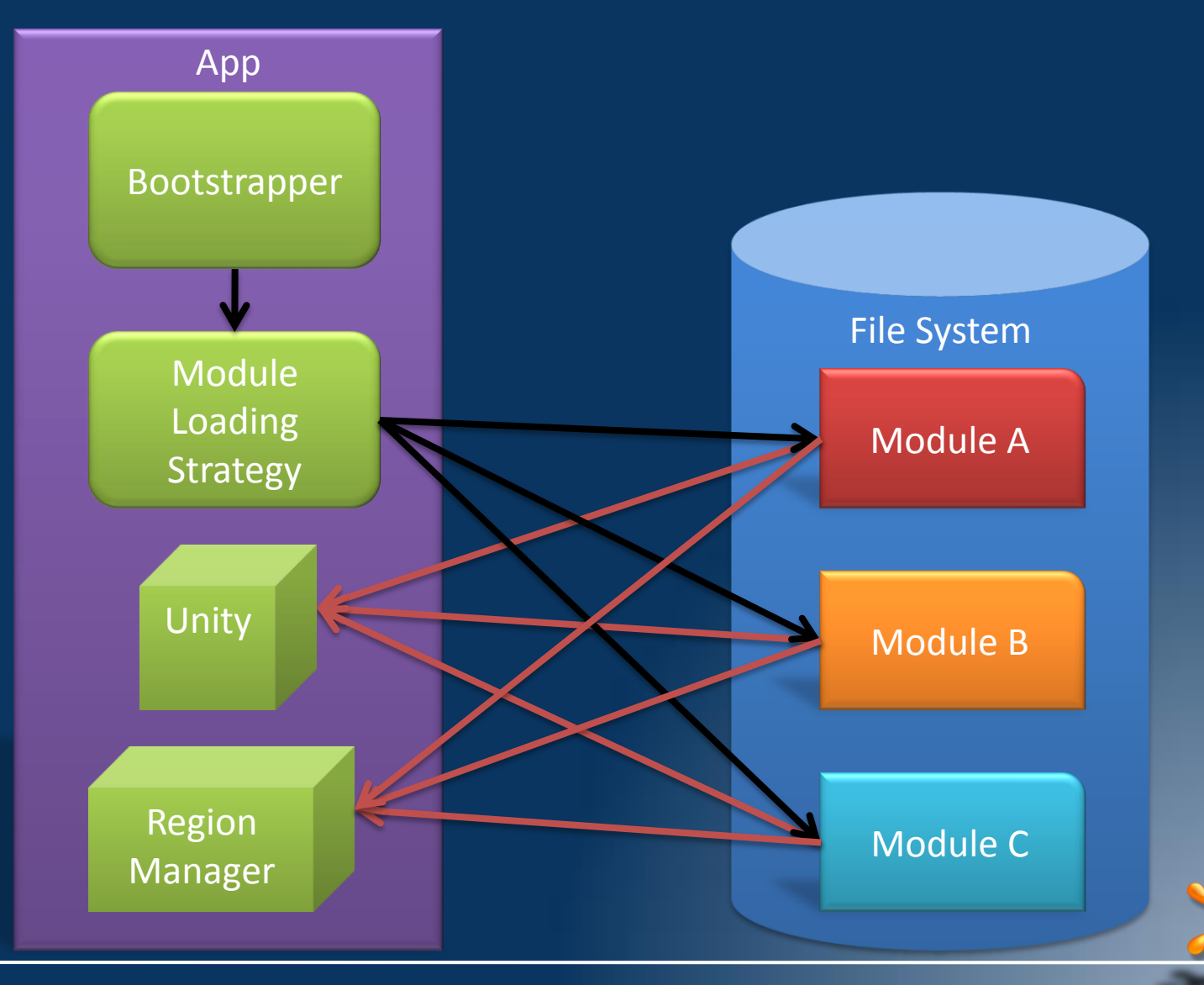

#### How Regions work

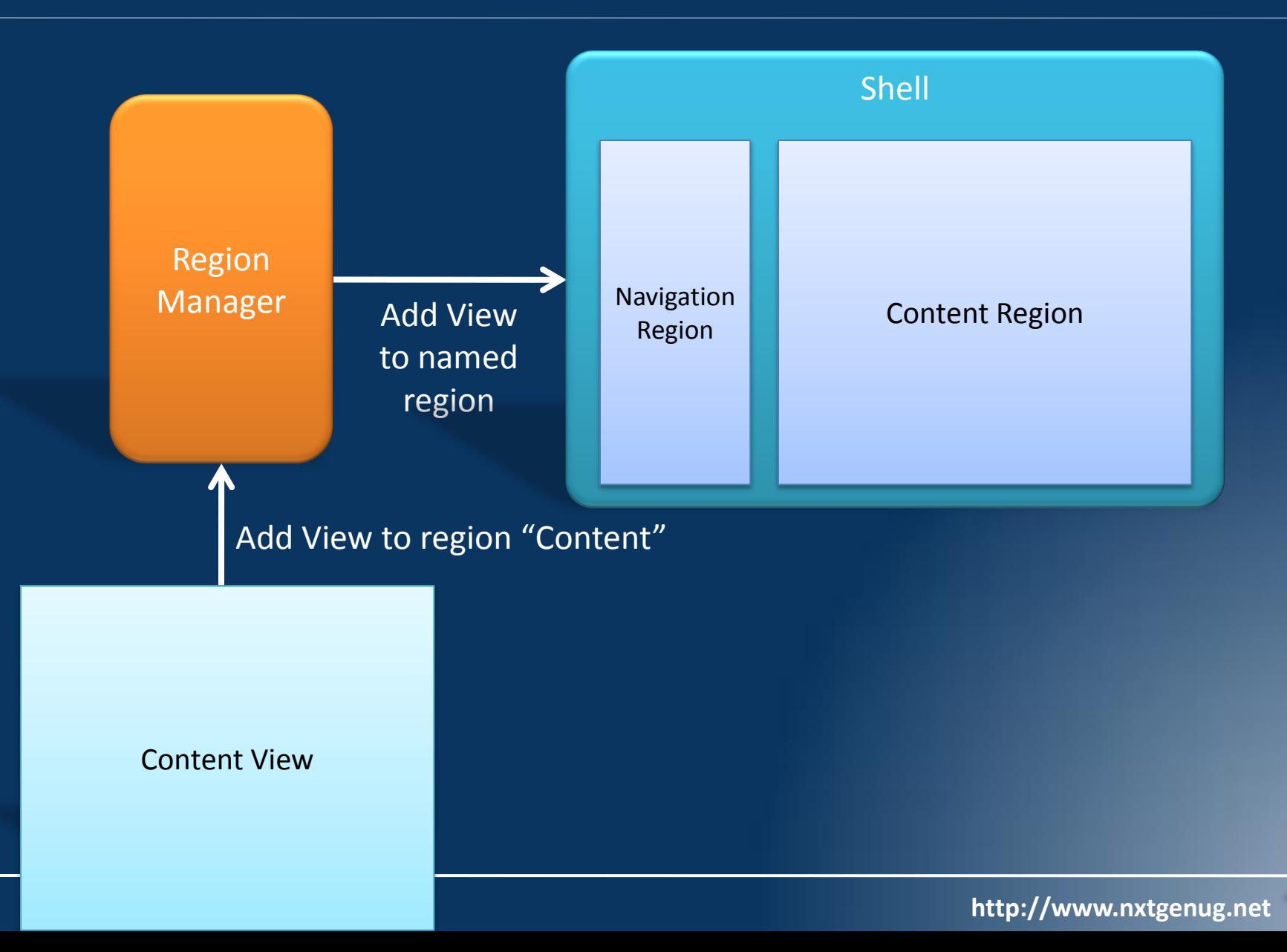

Converting an app and utilising Regions

# DEMONSTRATION

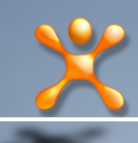

#### How Commands work

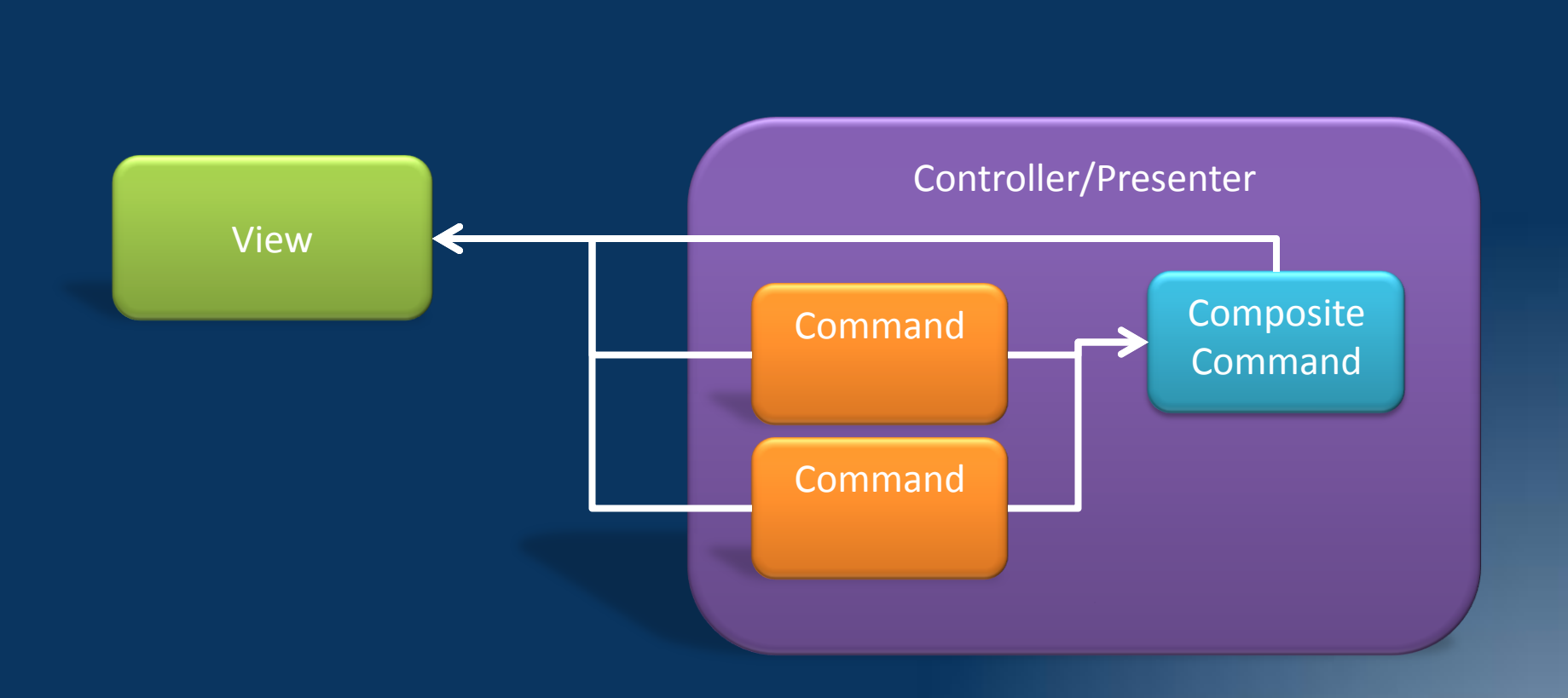

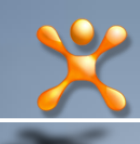

Utilising Commands

# DEMONSTRATION

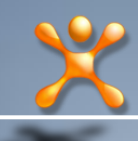

#### How Events work

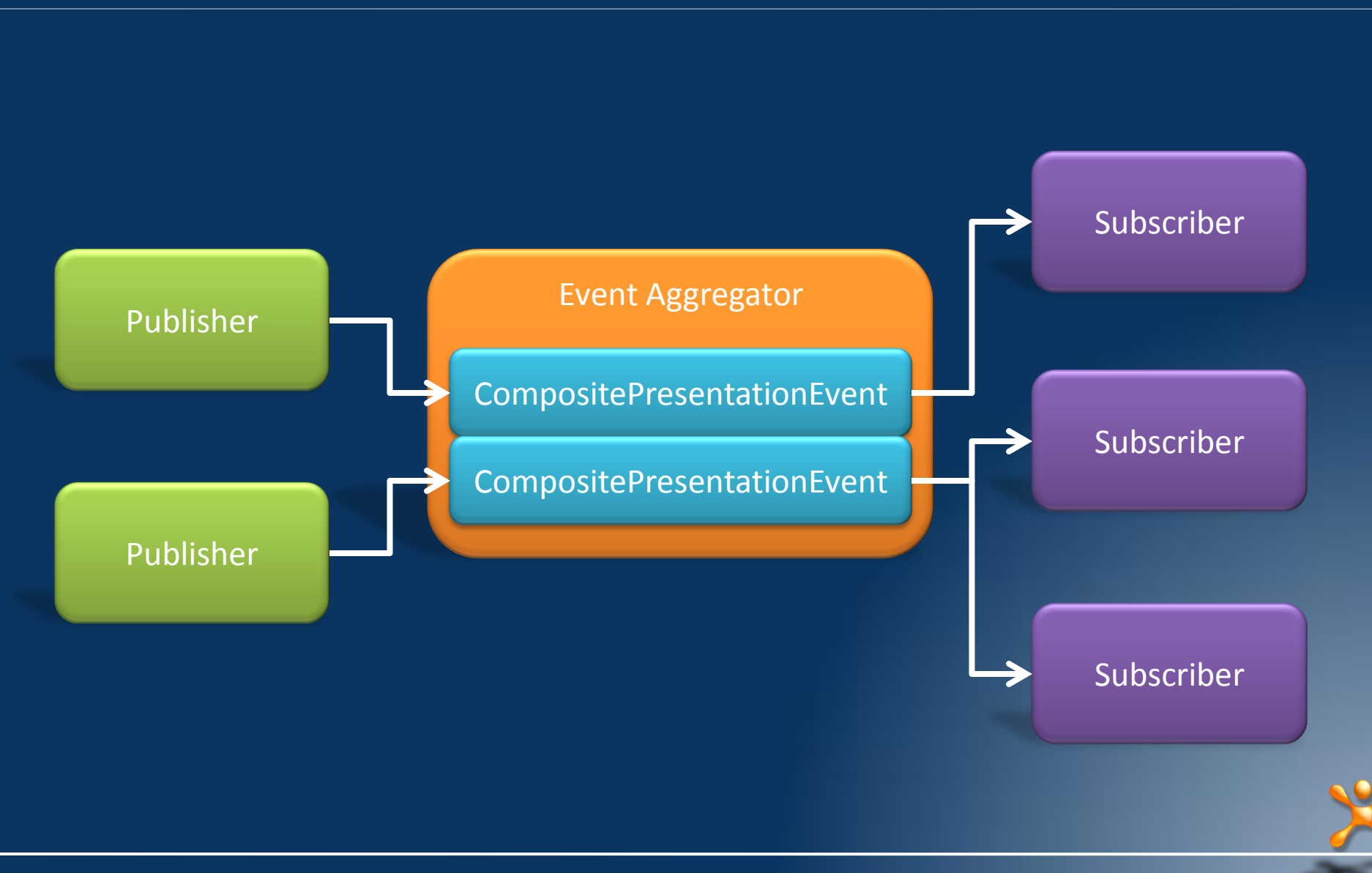

Utilising Events

## DEMONSTRATION

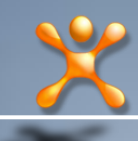

#### How Services work

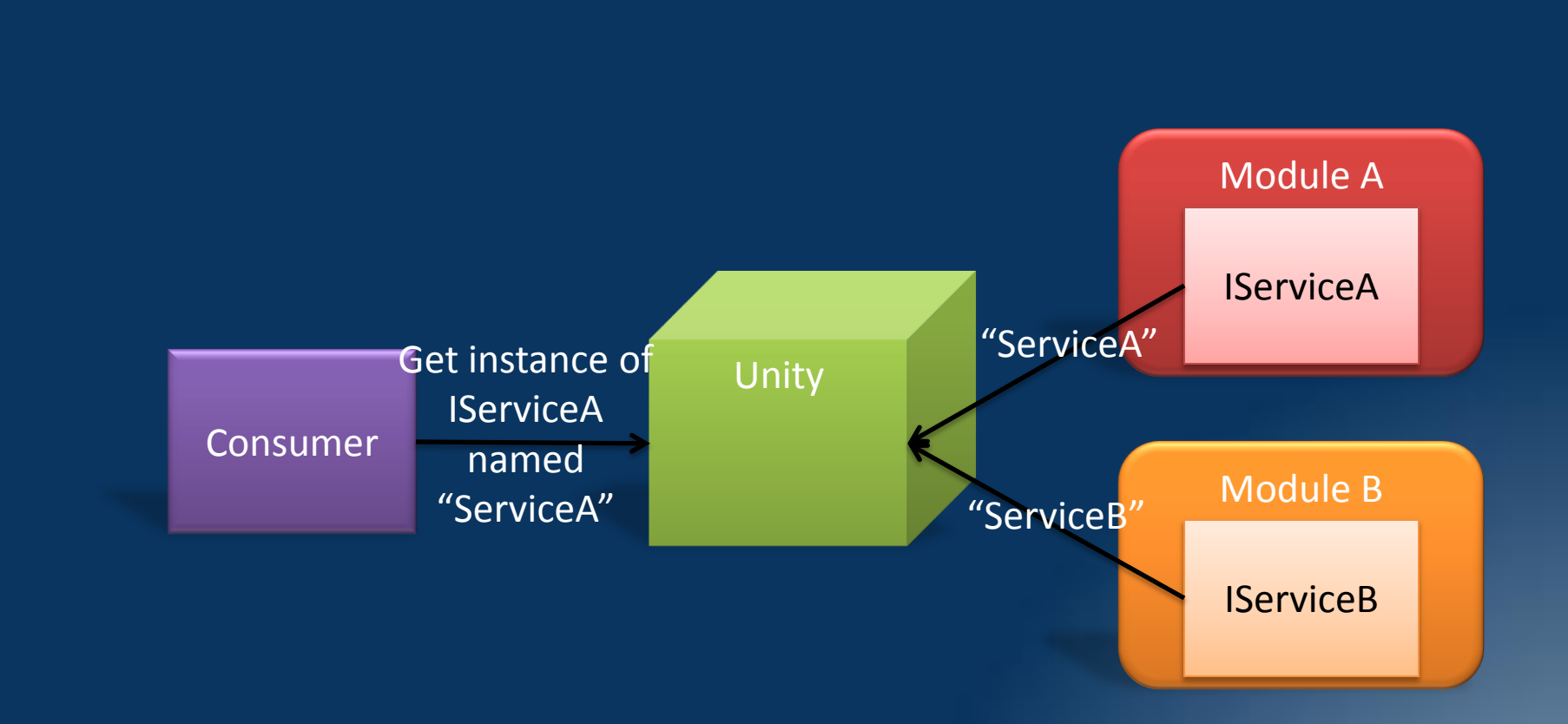

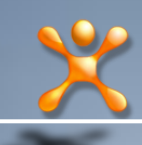

Utilising Services

# DEMONSTRATION

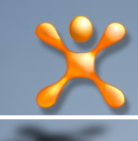

## What didn't I show you?

- Customising a Region Adapter
- **E** Customising a Logger
- **Using a DI Container other than Unity** 
	- **Getting services via the ServiceLocator**
- **Multi targeting**
- **Mocking data when using Expression Blend**

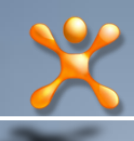

#### Summary

- **Very simple to update your WPF and** Silverlight app to use PRISM
- **Encourages you to break you app up logically** into modules
- **You can use the same Views in both Silverlight** and WPF apps (within reason)
- **Based on proven Design Patterns**

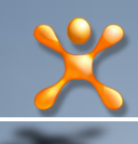

Questions?

#### **Resources**

**www.codeplex.com/CompositeWPF www.codeplex.com/Unity** www.codeplex.com/SmartClient

> John@BatfishSolutions.com blog.BatfishSolutions.com